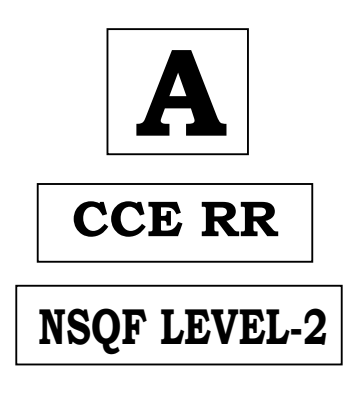

## **KARNATAKA SECONDARY EDUCATION EXAMINATION BOARD, MALLESHWARAM, BANGALORE – 560 003 NSQF LEVEL-2 EXAMINATION, JUNE/JULY, 2022 MODEL ANSWERS**

**CODE NO. : 86-EK** 

## **Subject : Information Technology**

**( English Medium ) ( Regular Repeater )**

 **[ Max. Marks : 60** 

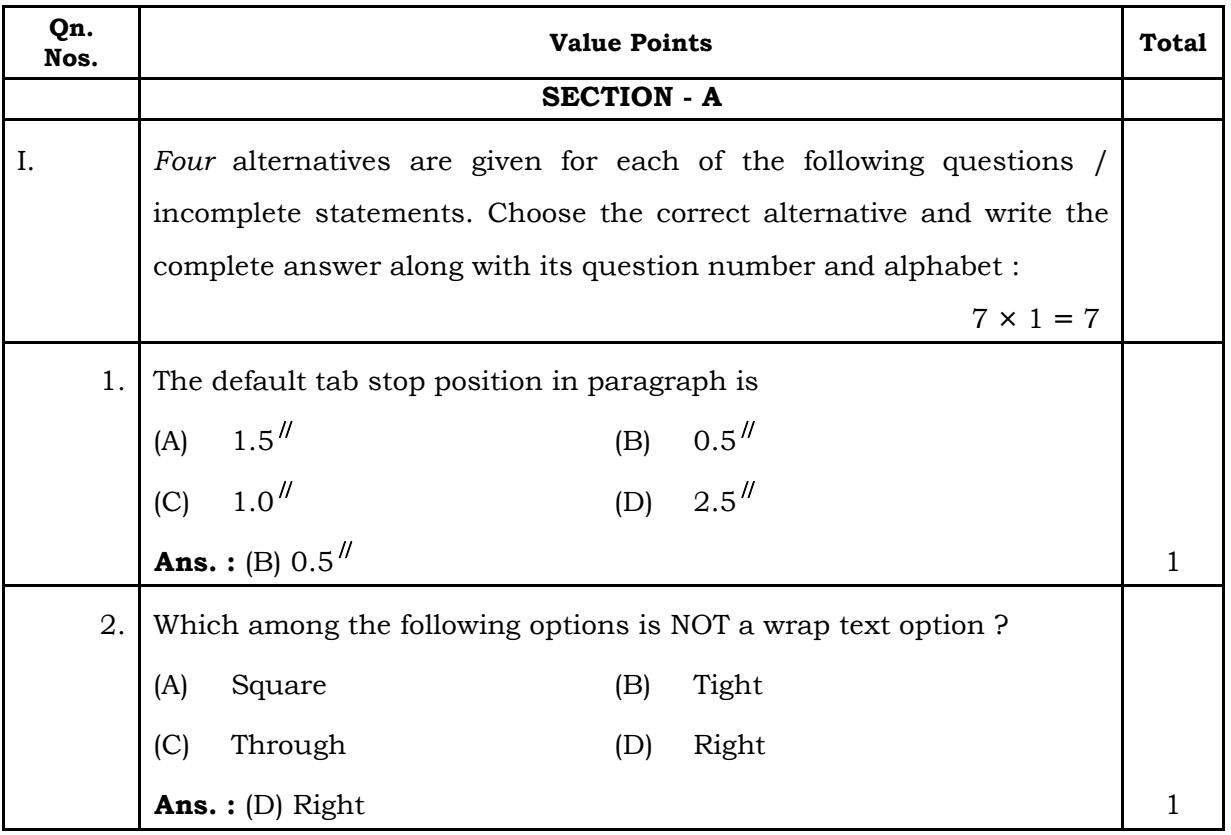

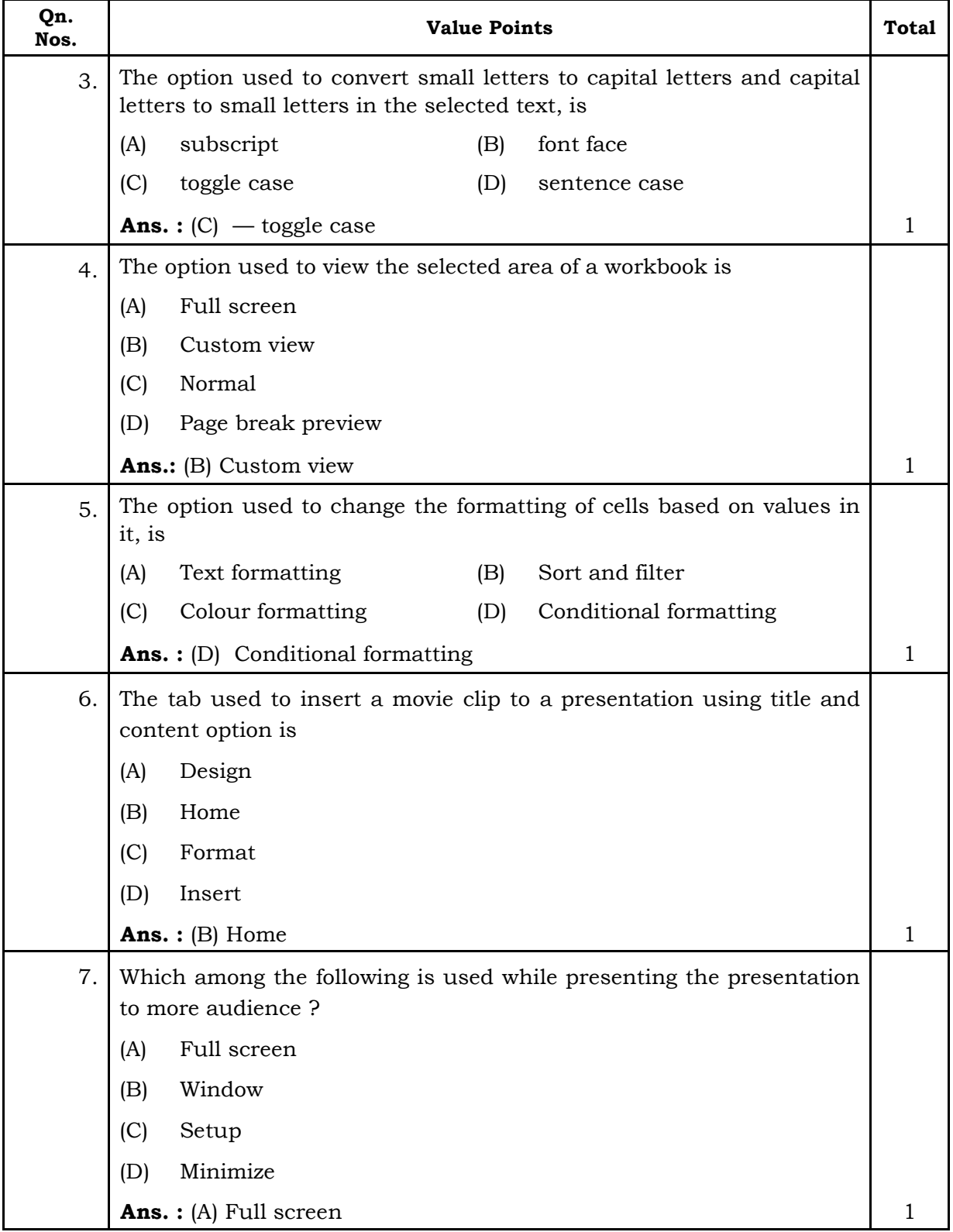

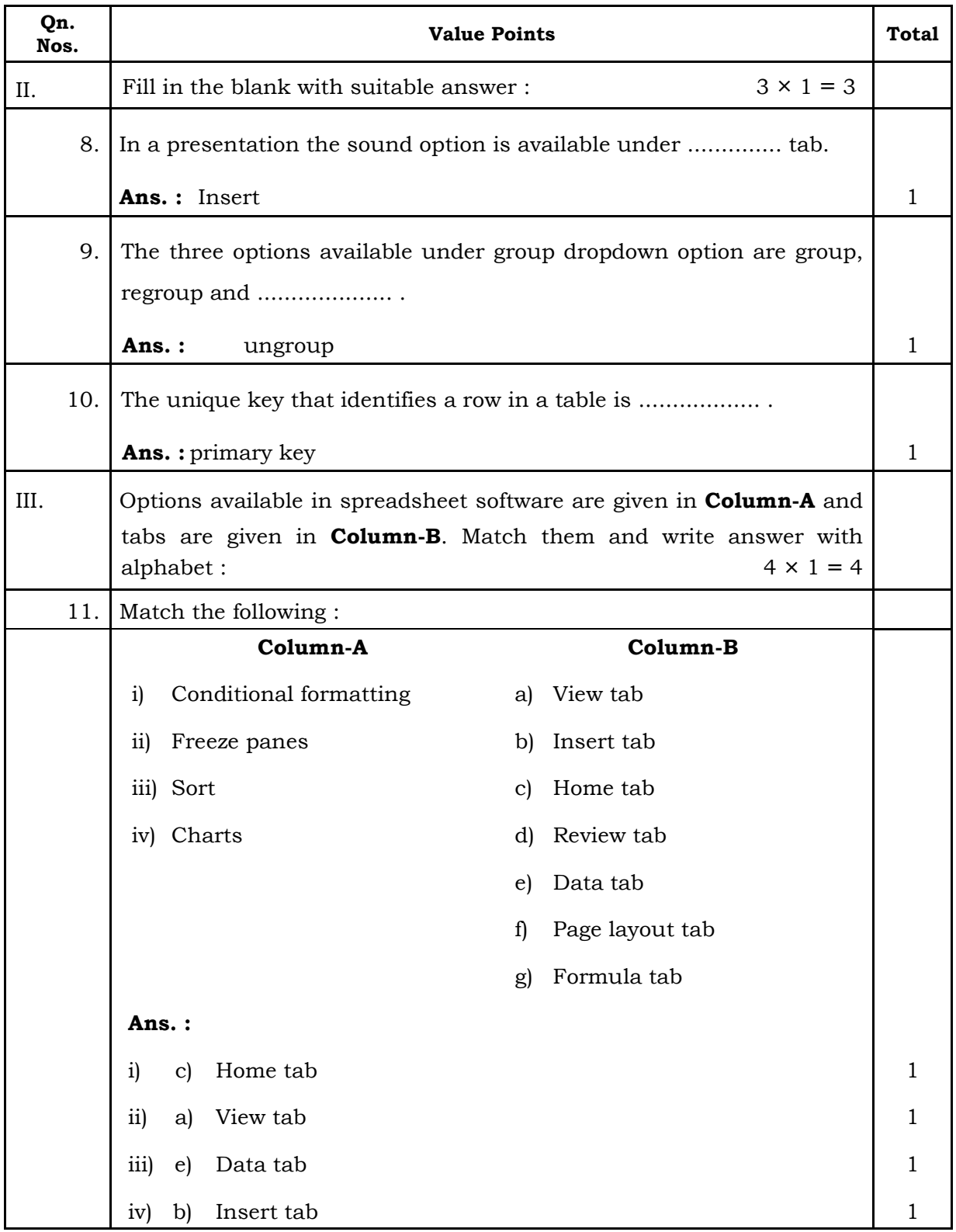

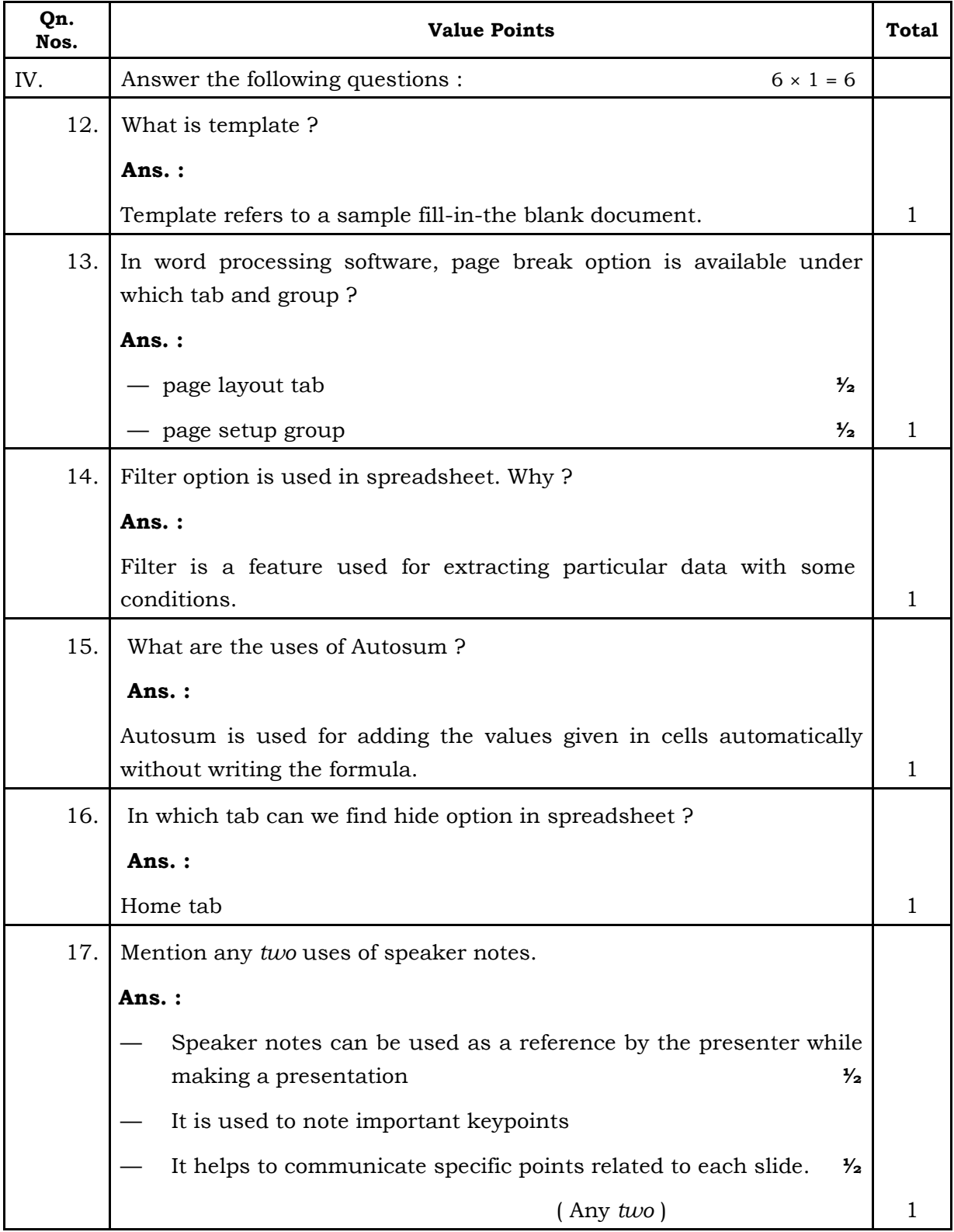

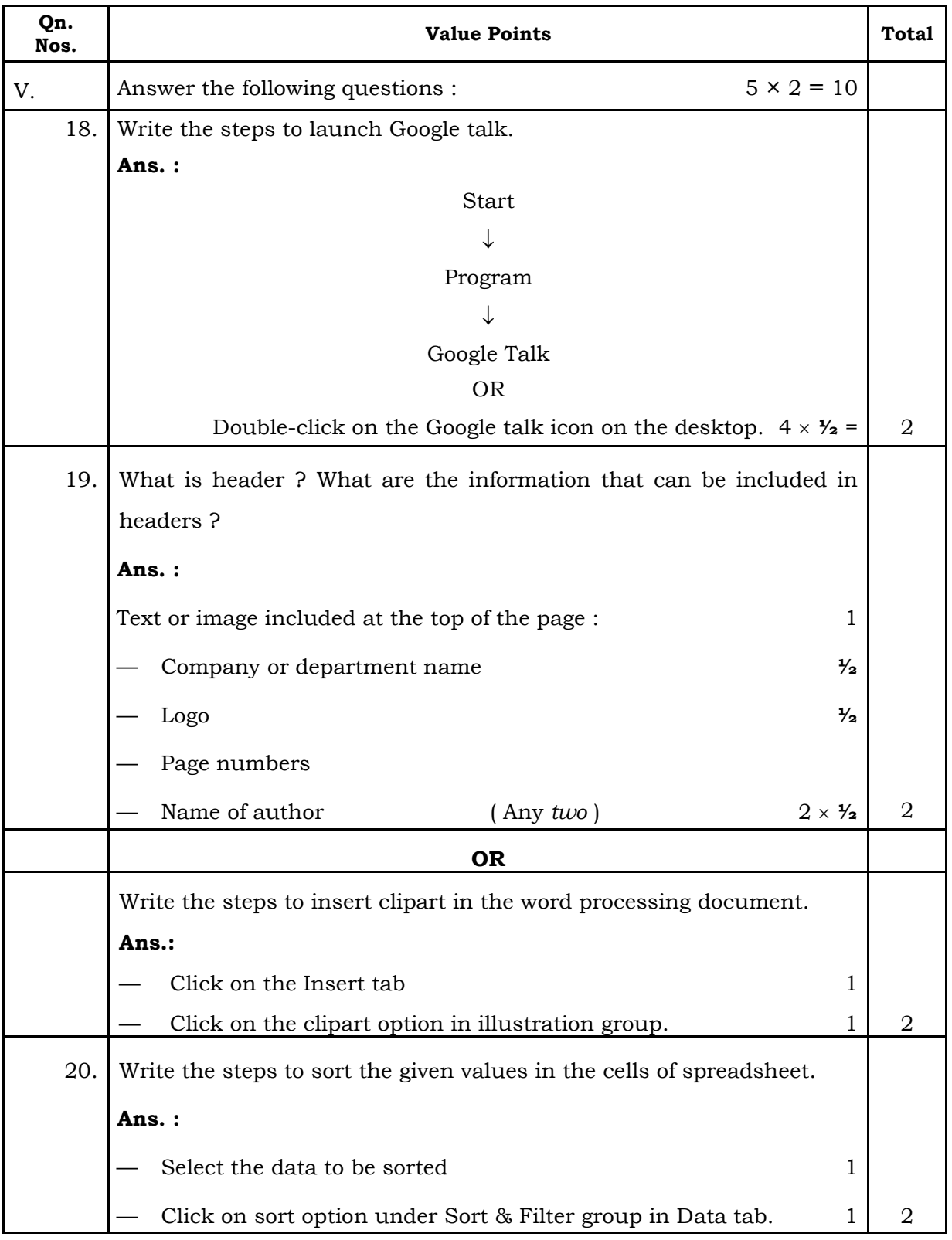

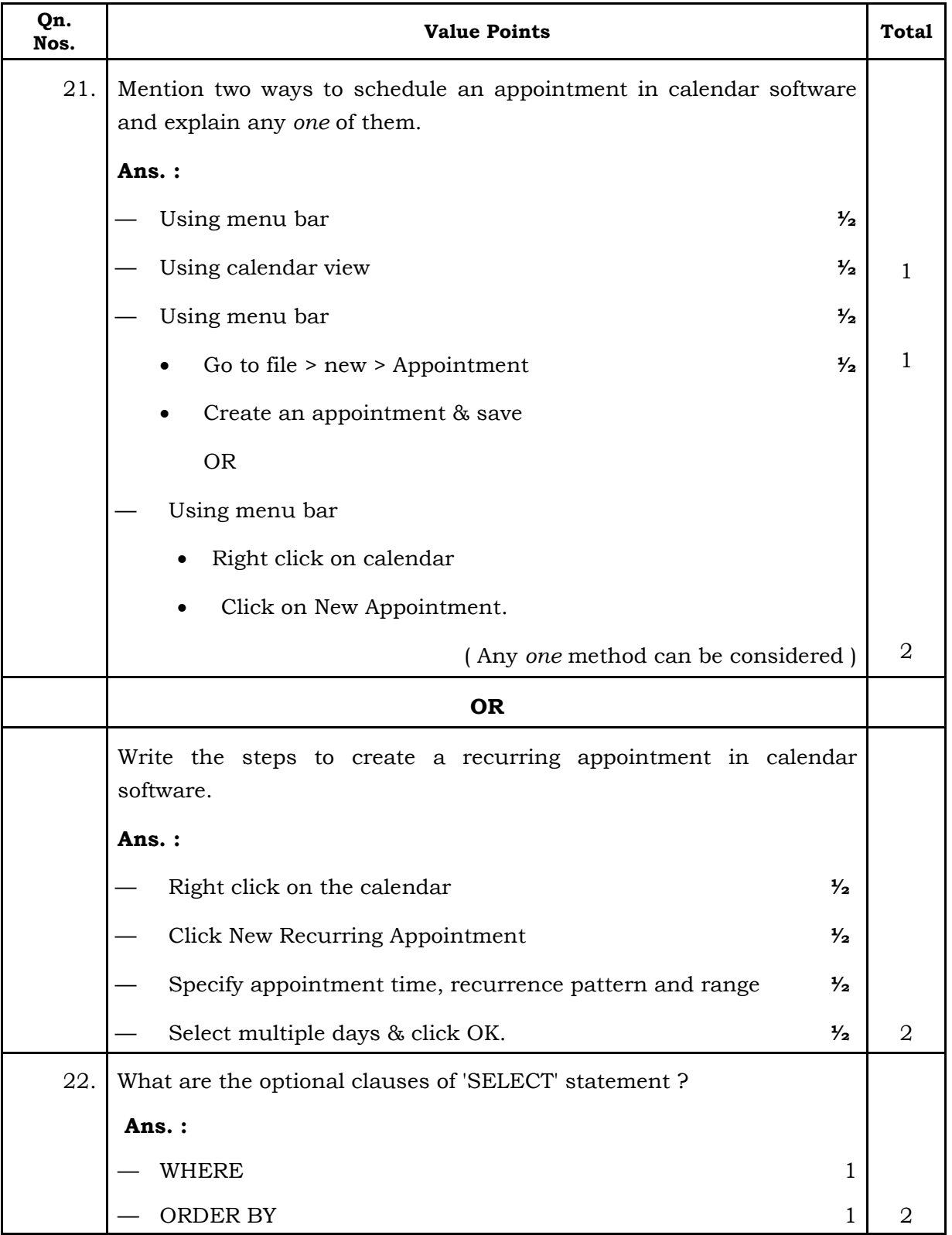

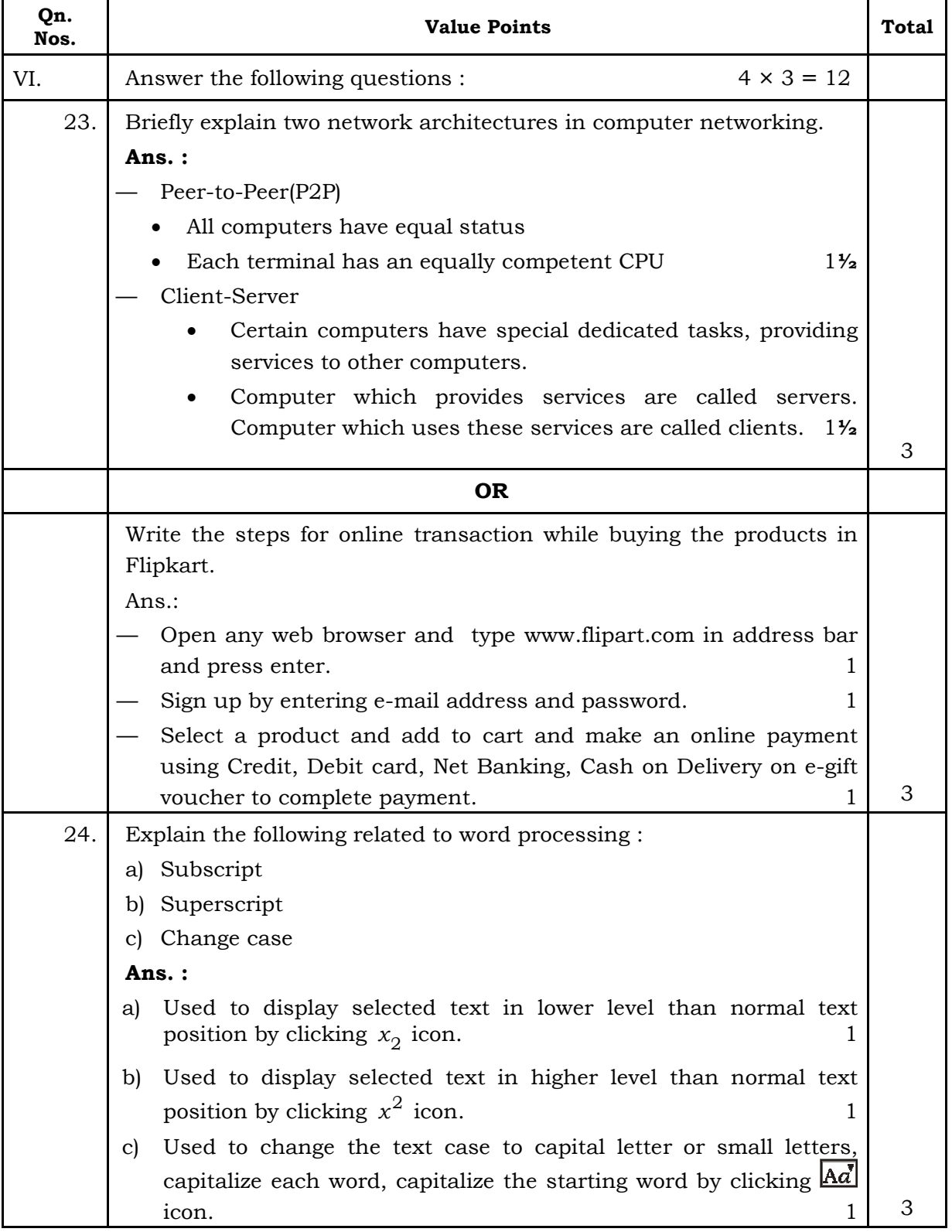

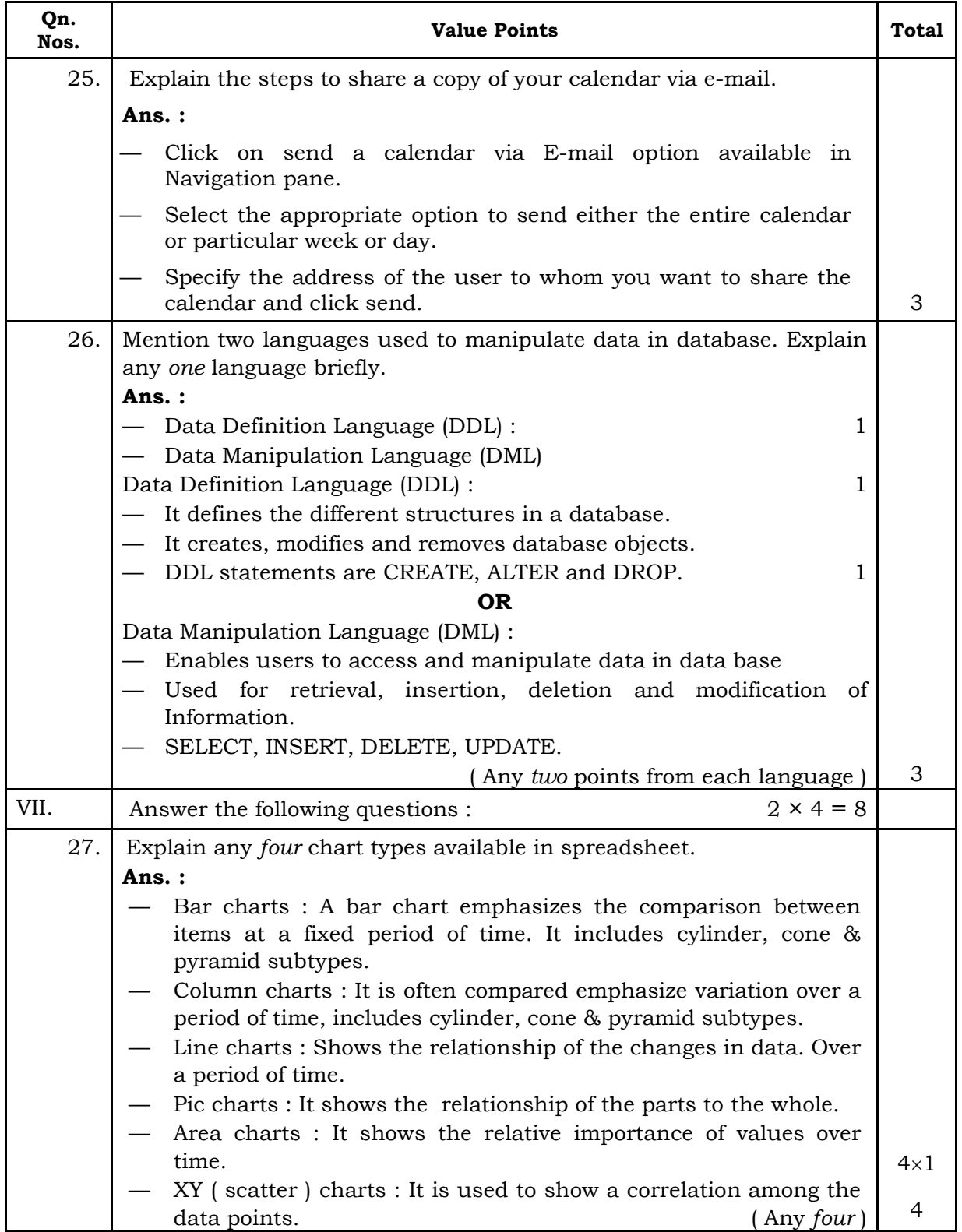

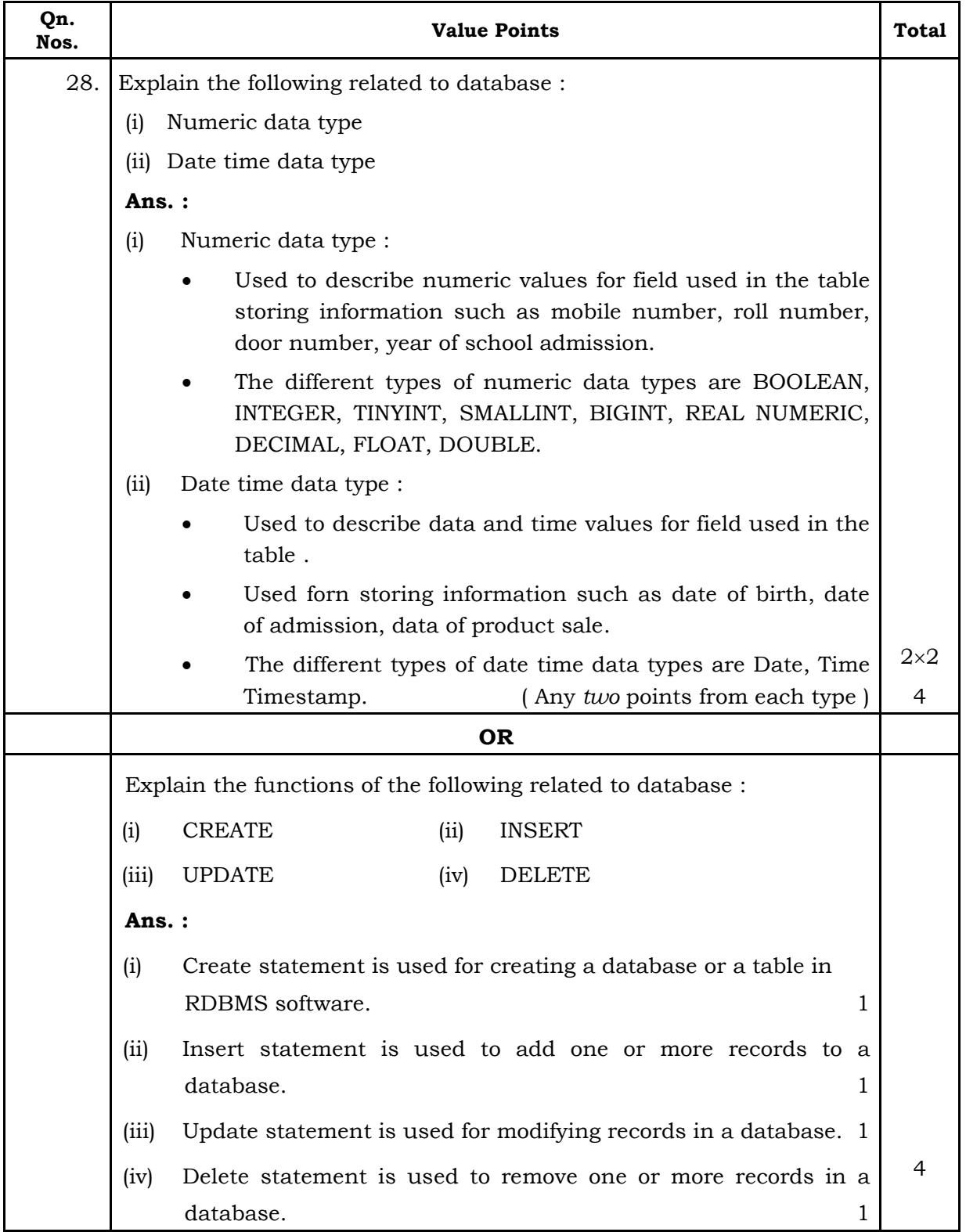

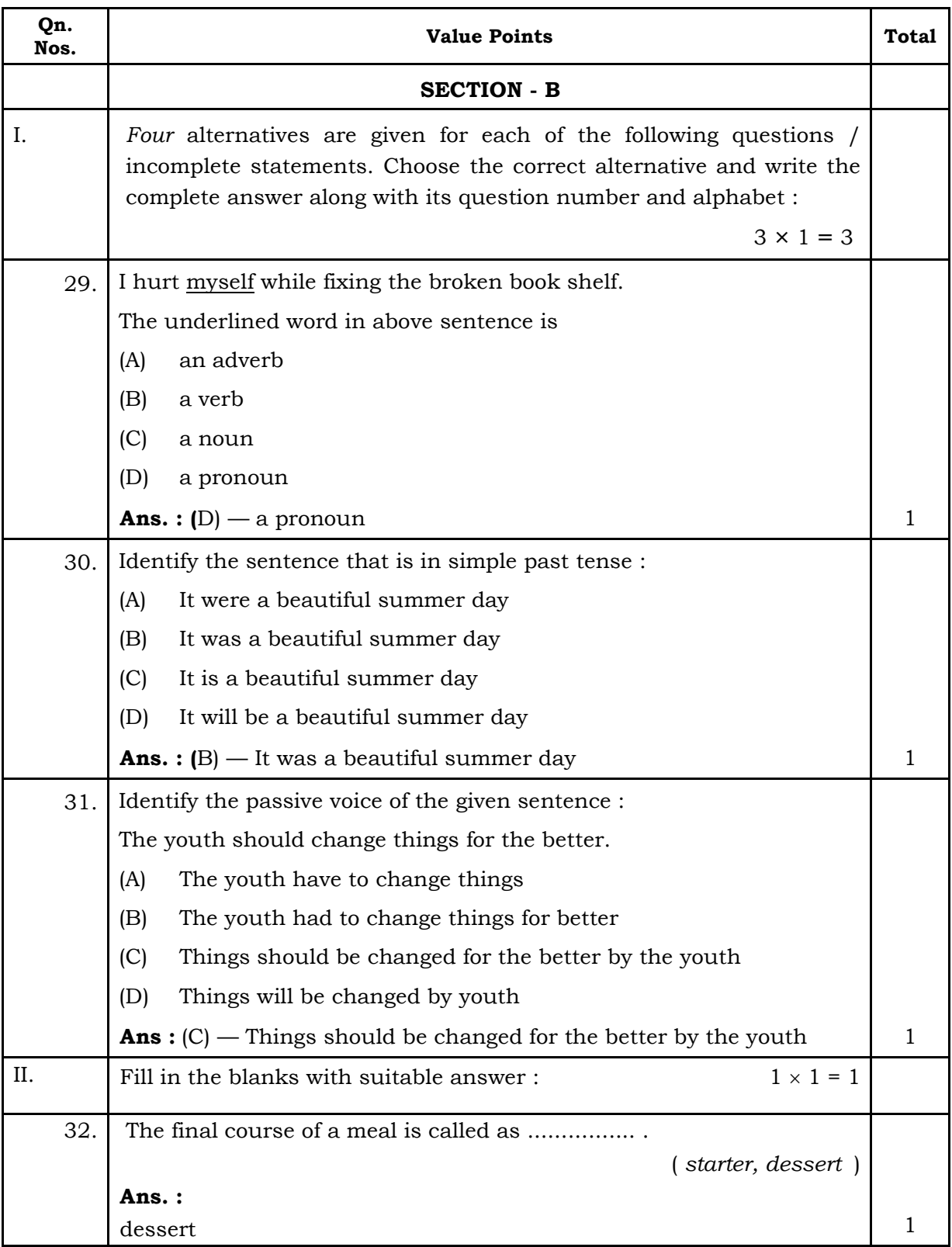

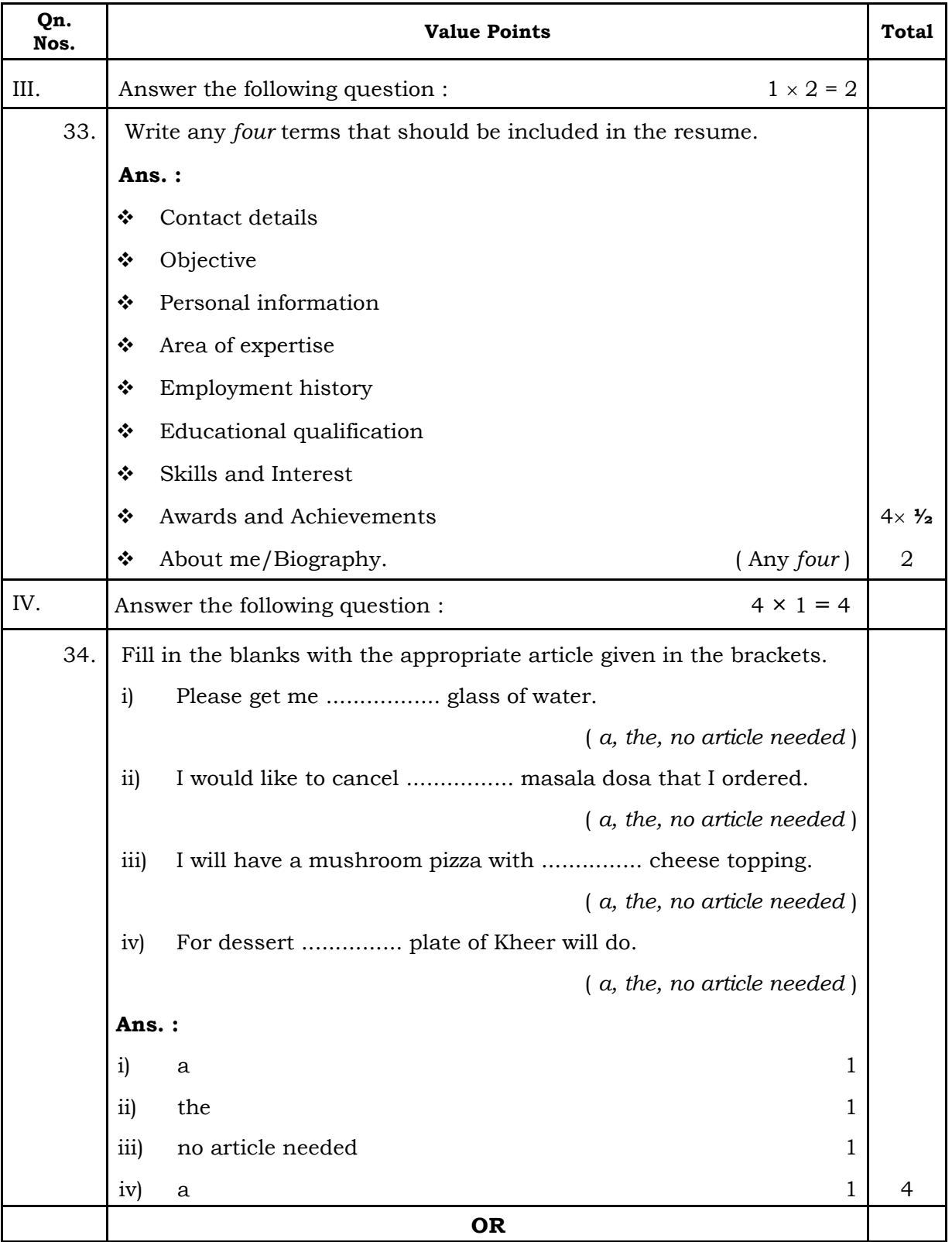

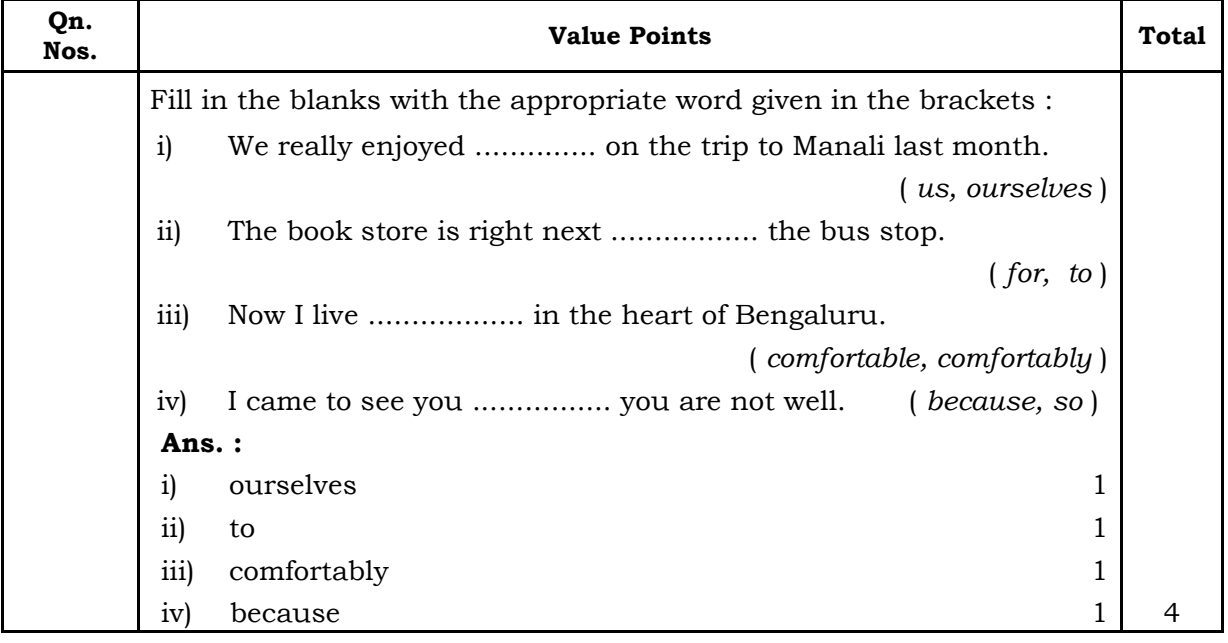